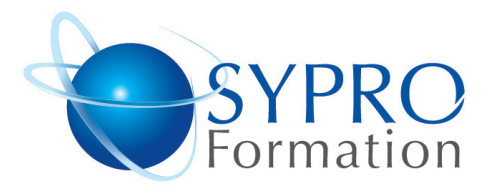

# **PASSAGE A OFFICE 2007/2010**

### **Public concerné**

Toute personne connaissant MS office 2003 ou antérieur et souhaitant maîtriser l'interface de la version 2010

### **Objectifs**

Apprendre à utiliser l'interface graphique d'Office 2010.Exploiter toutes les nouveautés.

Découvrir les nouvelles fonctionnalités de Word, Excel, Powerpoint

### **Pré requis**

Connaissances de Windows souhai $t$ ées

### **Méthodes et supports pédagogiques** Alternance d'apports théoriques et

#### d'exercices pratiques. Ces exercices **SYPRO Formation** peuvent être modifiés en fonction 51 Boulevard de Courcelles des participants concernés afin de se rapprocher de leur activité profes-75008 PARIS sionnelle. A chaque stagiaire sera of-Tél · 01 44 40 09 49 fert un support de cours, les exercices Fax: 01 44 40 08 43 contact@syproinfo.fr

www.syproinfo.fr

11 75 44345 75 Siret: 451 466 890 00030 Code APE: 8559A TVA Intracommunautaire : FR61 451 466 890

www.svproinfo.fr

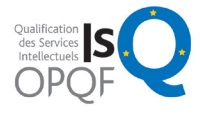

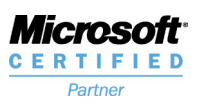

#### sous clé USB, un conférencier (porte documents avec stylo intégré + bloc

notes)

**Durée** 

2 ou 3 jours selon niveau

### **Lieu de la formation :**

51 Boulevard de Courcelles 75008 Paris Métro Courcelles (ligne 2) Tel : 01 44 40 09 49 contact@syproinfo.fr www.syproinfo.com

### **L'INTERFACE OFFICE 2010**

Généralités sur l'interface 2010 L'onglet fichier pour accéder au menu principal Personnaliser la barre d'outils « Access rapide » Le ruban, les onglets, les groupes et les commandes Activer le lanceur de boîte de dialogue Configuration de l'environnement de travail

# **WORD 2010**

Nouvelles possibilités de mise en forme des caractères des paragraphes

Exploitation des galeries de styles prédéfinies

Insérer automatiquement du texte ou des éléments répétitifs : les blocs

Automatiser votre mise en page e impression

Exploiter les nouvelles possibilités de création et de présentation d'un tableau

Les Quikparts (création, organisation des blocs de construction)

Le format des fichiers et le vérificateur de compatibilité Conversion de documents au format PDF ou XPS

# **POWERPOINT 2010**

Uniformiser l'apparence de votre présentation : les modèles Nouvelles possibilités de création et de mise en forme des objets

Les Masques : nouvelles fonctionnalités Exploiter les possibilités graphiques : galerie des formes Diagrammes sophistiqués avec Smart Art Présentation : nouvelles possibilités Le format des fichiers et le vérificateur de compatibilité

# **EXCEL 2010**

Nouvelles possibilités de présentation et mises en forme Les nouveaux formats conditionnels

Faciliter l'écriture de vos formules : la « saisie semi-automatique »

Les listes de données et règles de création

Trier et filtrer les données (nouvelles possibilités) Les tableaux croisés dynamiques et nouvelles fonctionnalités

Les graphiques : Nouvelles fonctionnalités Automatiser votre mise en page et impression Le format des fichiers et le vérificateur de compatibilité Conversion de documents au format PDF ou XPS

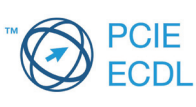